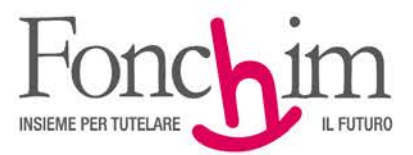

**CIRCOLARE N. 3 / giugno 2020** Alle Aziende associate – loro sedi

c.a. Ufficio Amministrazione del Personale c.a. R.S.U. interne

Milano, 19 giugno 2020

## **OGGETTO: attestazione di versamento di contribuzione in sostituzione del premio di risultato**

In base a quanto disposto dalla circolare 5/E/2018 dell'Agenzia delle Entrate, entro il 31 dicembre dell'anno successivo alla data di versamento l'iscritto è tenuto a comunicare al Fondo Pensione gli importi versati in sostituzione del premio di risultato.

In mancanza di tale attestazione, infatti, non potrà beneficiare della detassazione degli importi prevista, nei limiti di legge, in sede di calcolo della prestazione.

L'Aderente potrà compilare l'attestazione di versamento direttamente all'interno della sua "Area Riservata", attraverso una semplice procedura guidata (allegato 1) che proporrà in automatico, per ciascun anno, l'ammontare dei contributi versati in sostituzione del premio di risultato (che pervengono al Fondo, al pari della restante contribuzione, attraverso l'Azienda di appartenenza).

L'Aderente, fatte le opportune verifiche, potrà quindi confermare l'importo o modificarlo (esclusivamente in diminuzione). L'attestazione, laddove non ancora rilasciata, potrà essere effettuata anche con riferimento ai versamenti degli anni precedenti.

Vi preghiamo di dare alla presente comunicazione la maggiore diffusione possibile.

Cordiali saluti.

FONCHIM f.to Il Presidente Giacomo Berni

All. c.s.

I

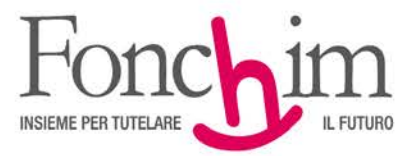

## **ALLEGATO 1 AREA RISERVATA ADERENTI**

Il pulsante per fornire l'Attestazione del Premio di Risultato è presente nella Home Page della pagina riservata aderenti

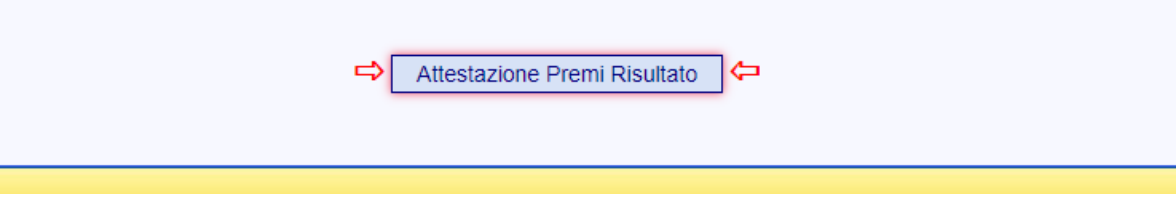

Γ

Cliccando sul tasto **"Attestazione Premi Risultato"** si accede alla schermata iniziale

## **ATTESTAZIONE PREMIO RISULTATO**

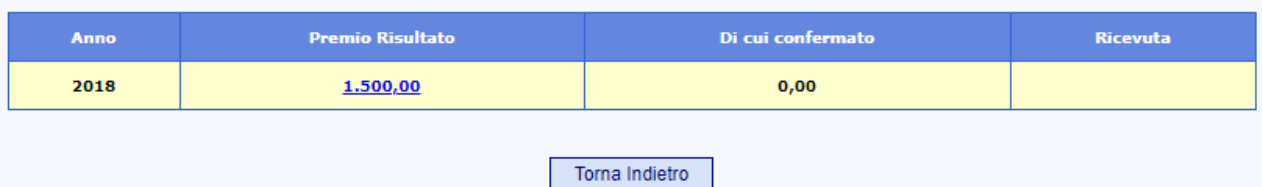

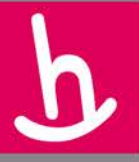

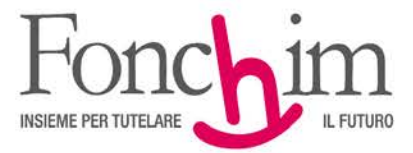

## **Selezionando l'importo** si accede alla maschera per fornire la conferma

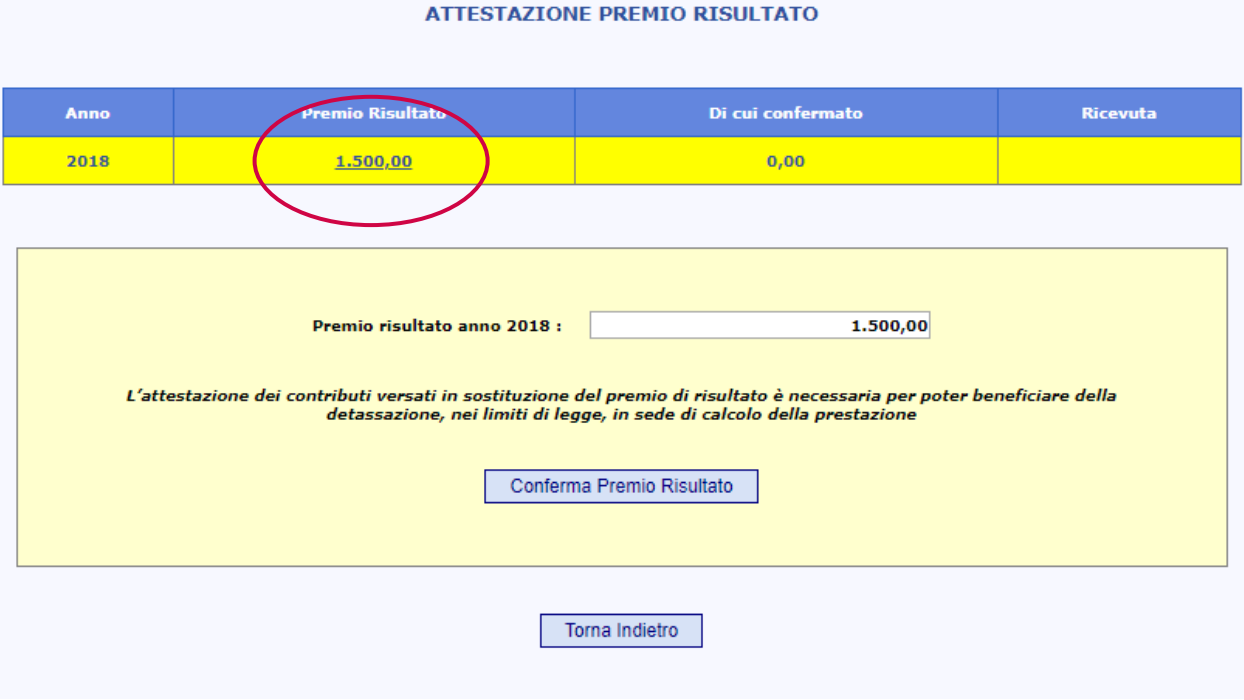

Il sistema propone in automatico quanto versato dall'azienda. Si può **confermare l'importo** o eventualmente **modificarlo in diminuzione** rispetto a quanto riportato.

#### **ATTESTAZIONE PREMIO RISULTATO**

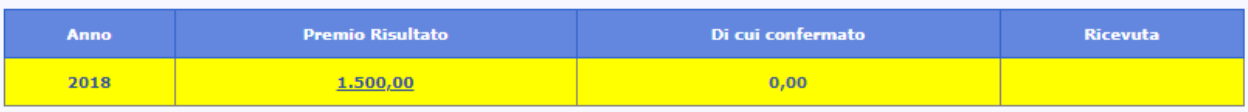

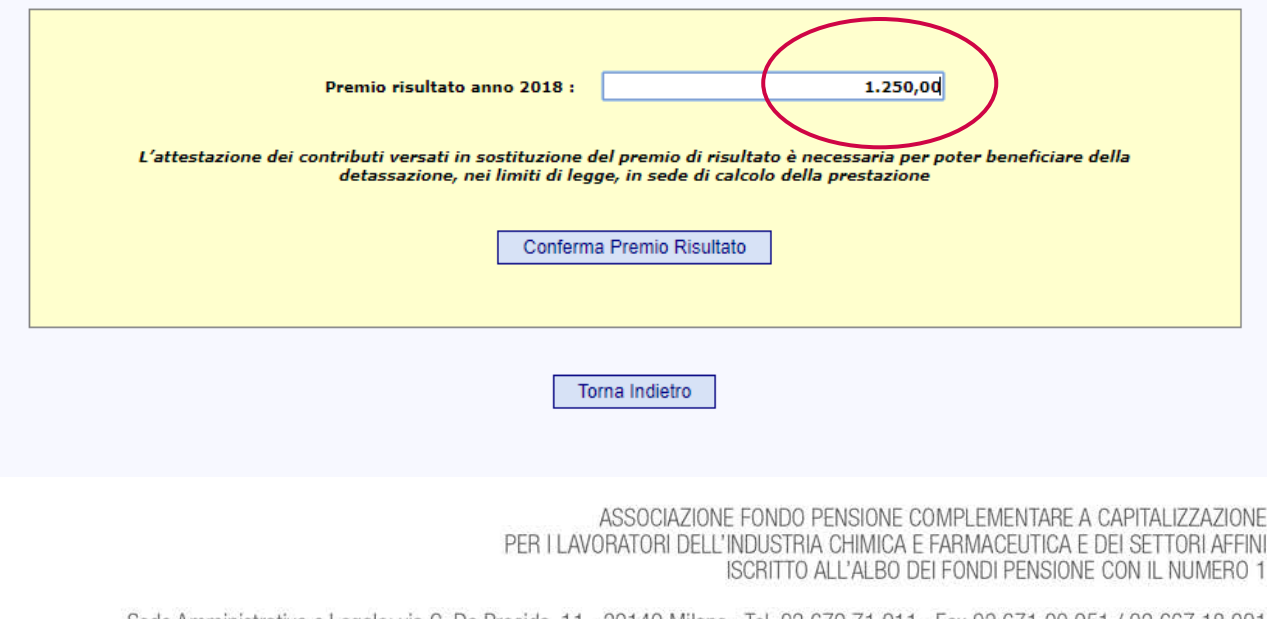

Sede Amministrativa e Legale: via G. Da Procida, 11 · 20149 Milano · Tel. 02 679 71 911 · Fax 02 671 00 951 / 02 667 18 091 C.F. 97184260152 · www.fonchim.it

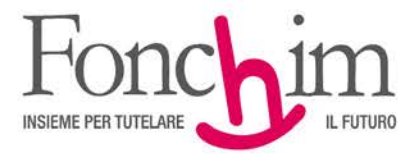

# Una volta inserito l'importo si clicca "**Conferma Premio Risultato**"

 $\overline{\mathbf{C}}$ 

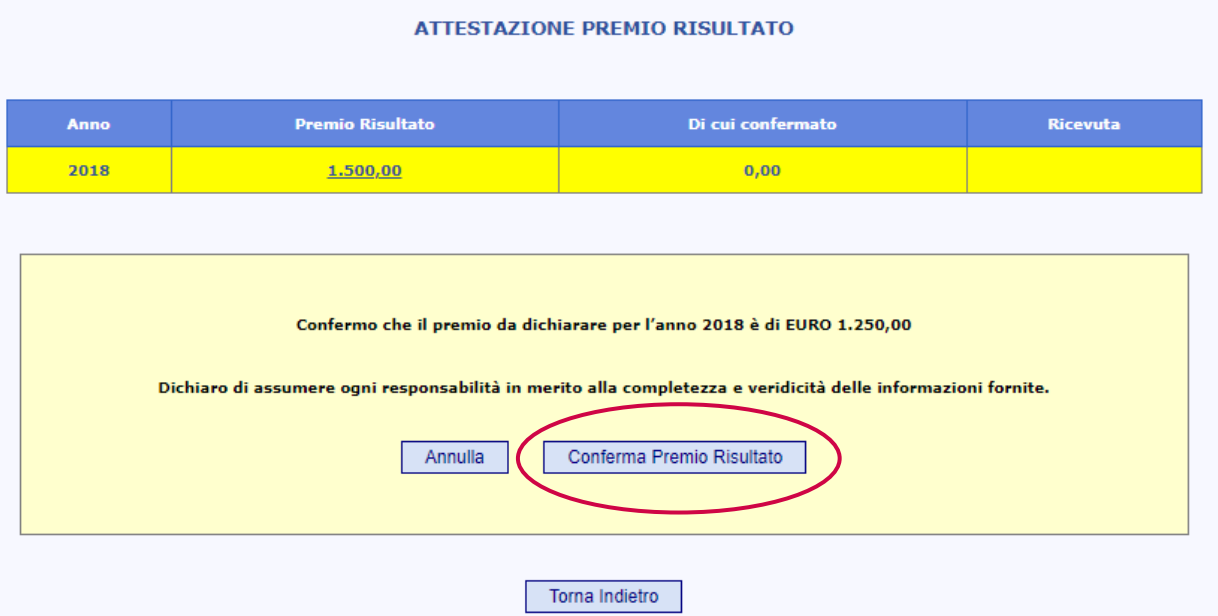

A seguito della conferma viene **inviata una mail** all'indirizzo registrato in anagrafica

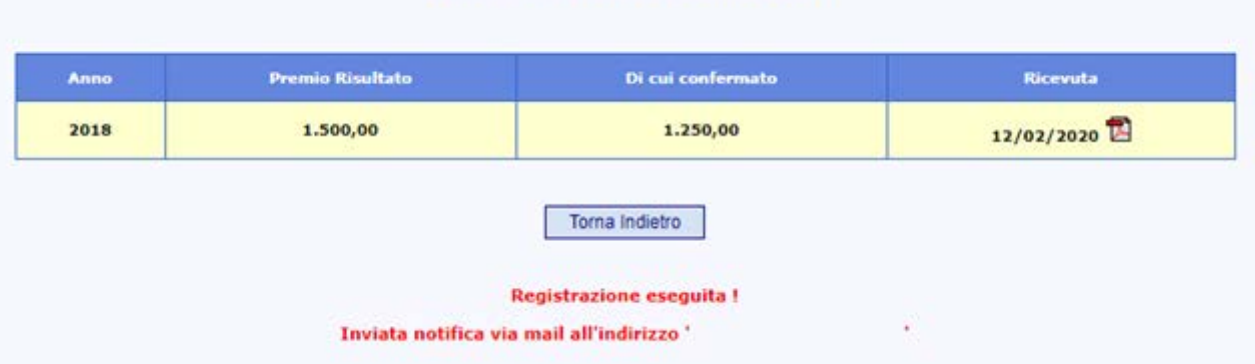

**ATTESTAZIONE PREMIO RISULTATO** 

ASSOCIAZIONE FONDO PENSIONE COMPLEMENTARE A CAPITALIZZAZIONE PER I LAVORATORI DELL'INDUSTRIA CHIMICA E FARMACEUTICA E DEI SETTORI AFFINI ISCRITTO ALL'ALBO DEI FONDI PENSIONE CON IL NUMERO 1

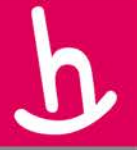

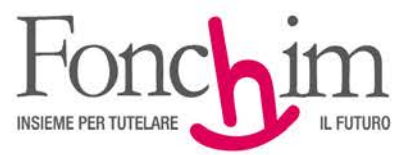

In caso di assenza di mail registrata il sistema informa l'associato dell'impossibilità di inviare una conferma. La ricevuta dell'attestazione può essere sempre stampata in formato Pdf.

#### **ATTESTAZIONE PREMIO RISULTATO**

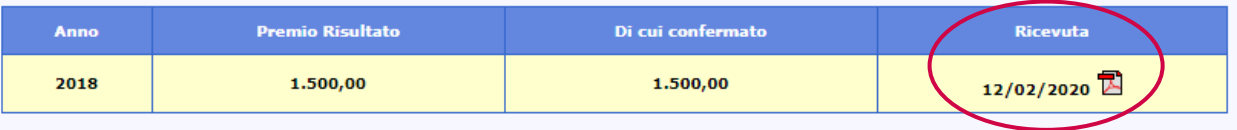

Torna Indietro

Registrazione eseguita !

Nessuna notifica via mail perchè non trovato indirizzo di posta elettronica...